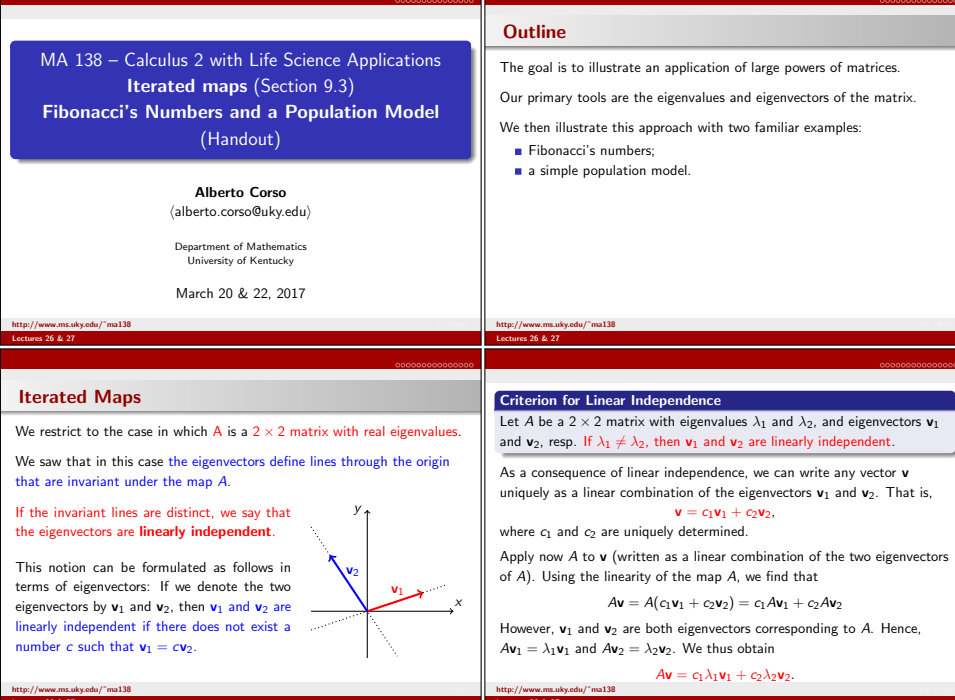

Lectures 26 & 27

Lectures 26 & 27

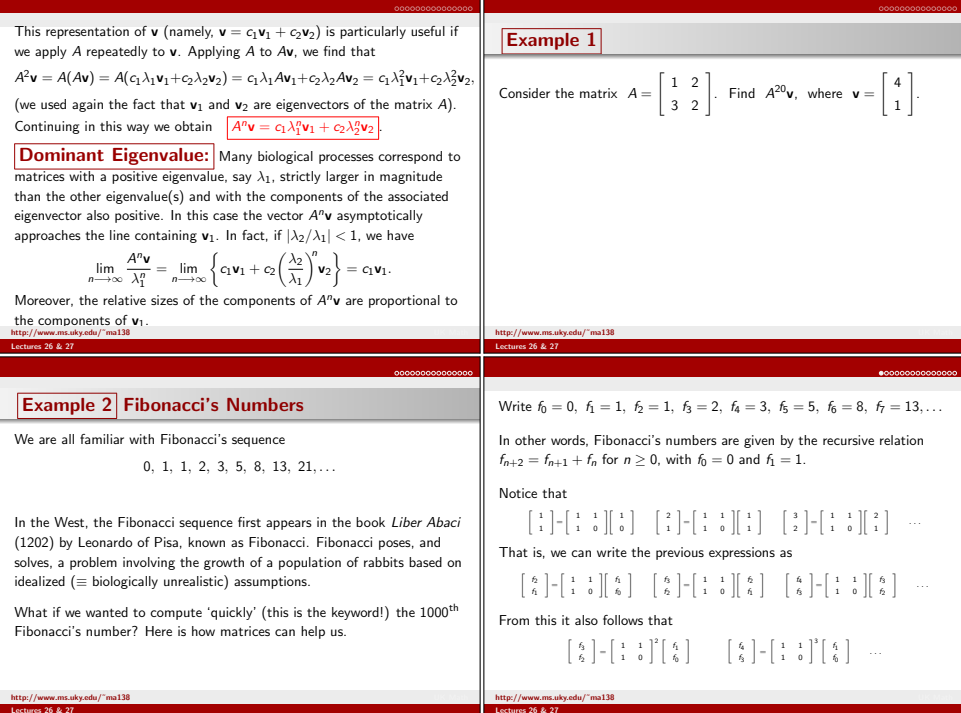

## . . . . . . . . . . . . . .

In general, if we set 
$$
\mathbf{u}_n = \begin{bmatrix} f_{n+1} \\ f_n \end{bmatrix}
$$
 we have the recursive relation\n
$$
\begin{bmatrix} f_{n+2} \\ f_{n+1} \end{bmatrix} = \underbrace{\begin{bmatrix} \mathbf{u}_{n+1} = A\mathbf{u}_n \end{bmatrix}}_{\mathbf{A}} = \underbrace{\begin{bmatrix} 1 & 1 \\ 1 & 0 \end{bmatrix}}_{\mathbf{A}} \begin{bmatrix} f_{n+1} \\ f_n \end{bmatrix}}_{\mathbf{A}} \qquad \mathbf{u}_0 = \begin{bmatrix} 1 \\ 0 \end{bmatrix}. \tag{1}
$$

 We can also solve (1) explicitly and produce the solution in terms of thepowers of the matrix <sup>A</sup>. That is

$$
\boxed{\mathbf{u}_n = A^n \mathbf{u}_0} \qquad \mathbf{u}_0 = \begin{bmatrix} 1 \\ 0 \end{bmatrix} . \tag{2}
$$

UK Math

- Notice that (1) gives us the '*transition*' (relation) between consecutive Fibonacci's numbers.
- More specifically, the equationMore specifically, the equation  $\mathbf{u}_{n+1} = A\mathbf{u}_n$  for  $n \ge 0$  encodes the relation  $f_{n+2} = f_{n+1} + f_n$  (the second relation encoded is the tautology  $f_{n+1} = f_{n+1}$ ).<br>www.ms.ukv.edu/"ma138

## Notice that (2) gives us a way to calculate  $\mathbf{u}_n$  (that is  $f_n$  and  $f_{n+1}$ ) from  $\mathbf{u}_0$  (that is  $f_0$  and  $f_1$ ) by means of the equation  $\mathbf{u}_n = A^n \mathbf{u}_0$ .

Let us compute the eigenvalues and eigenvectors of the matrix Aintroduced above. Despite the fact that A is rather simple, the eigenvalues<br>and the eigenvectors of A are not 'nice' at all! The characteristic and the eigenvectors of A are not 'nice' at all! The characteristic<br>nolvnomial of A is polynomial of A is

$$
\det \left[ \left[ \begin{array}{cc} 1 & 1 \\ 1 & 0 \end{array} \right] - \lambda \left[ \begin{array}{cc} 1 & 0 \\ 0 & 1 \end{array} \right] \right] = \det \left[ \begin{array}{cc} 1 - \lambda & 1 \\ 1 & -\lambda \end{array} \right] = (1 - \lambda)(-\lambda) - 1 = \lambda^2 - \lambda - 1.
$$

Hence we obtain the following eigenvectors

$$
\lambda^2 - \lambda - 1 = 0 \qquad \Longleftrightarrow \qquad \lambda_{1,2} = \frac{1 \pm \sqrt{5}}{2}.
$$

http://www.ms.uky.edu/˜ma138UK Math

Lectures 26 & 27

 <sup>=</sup> $rac{+\sqrt{2}}{2}$ In order to find (one of) the eigenvector(s)  $v_1$  associated to  $\lambda_1$ 

we need to solve the following system of equations

$$
A\mathbf{v}_1 = \lambda_1 \mathbf{v}_1 \qquad \Longleftrightarrow \qquad (A - \lambda_1 I_2)\mathbf{v}_1 = \mathbf{0}.
$$
  
d to find the solutions of

 $Av_1 = \lambda_1v_1 \iff$ <br>That is we need to find the solutions of

$$
\underbrace{\left[\begin{array}{c} 1-\dfrac{1+\sqrt{5}}{2} \\\\ \dfrac{1}{1} \end{array}\right.}_{A-\lambda_1t_2}\underbrace{\left[\begin{array}{c} 1 \\ \\\hline \end{array}\right.}_{v_1}\left[\begin{array}{c} a \\ b \end{array}\right] = \left[\begin{array}{c} 0 \\ 0 \end{array}\right].
$$

 Since we are subtracting one of the two values that make the matrix Asingular, we have that the system of two linear equations in a and b reduces to the single equation  $a - \frac{1+\sqrt{5}}{2} b = 0$ .

If we set  $b = 1$  then  $a = \frac{1+\sqrt{5}}{2}$ . Hence we get the eigen pair

$$
\lambda_1 = \frac{1+\sqrt{5}}{2} \qquad \qquad v_1 = \left\lceil \begin{array}{c} \frac{1+\sqrt{5}}{2} \\ \frac{1}{2} \end{array} \right\rceil
$$

UK Math

λ2 <sup>=</sup>we need to solve the following system of equations <sup>−</sup> $\frac{-\sqrt{}}{2}$ In order to find (one of) the eigenvector(s)  $v_2$  associated to  $\lambda_2$ 

$$
A\mathbf{v}_2 = \lambda_2 \mathbf{v}_2 \qquad \Longleftrightarrow \qquad (A - \lambda_2 I_2) \mathbf{v}_2 = \mathbf{0}.
$$
\nThat is we need to find the solutions of

$$
\underbrace{\left[\begin{array}{cc}1-\frac{1-\sqrt{5}}{2} & 1 \\ 1 & -\frac{1-\sqrt{5}}{2}\end{array}\right]}_{A-\lambda_2I_2}\underbrace{\left[\begin{array}{c}c \\d\end{array}\right]}_{\nu_2}=\left[\begin{array}{c}0 \\ 0\end{array}\right].
$$

 Since we are subtracting the other of the two values that make the matrixA singular, we have that the system of two linear equations in a and b<br>reduces to the single equation  $c = \frac{1-\sqrt{5}}{6}d = 0$ reduces to the single equation  $c - \frac{1-\sqrt{5}}{2} d = 0$ . If we set  $d = 1$  then  $c = \frac{1-\sqrt{5}}{2}$ . Hence we get the eigen pair

$$
y_2 = \frac{1 - \sqrt{5}}{2}
$$
 
$$
y_2 = \begin{bmatrix} \frac{1 - \sqrt{5}}{2} \\ 1 \end{bmatrix}
$$

http://www.ms.uky.edu/˜ma138UK Math

Lectures 26 & 27

http://www.ms.uky.edu/˜ma138Lectures 26 & 27

http://www.ms.uky.edu/˜ma138

Lectures 26 & 27

λ1

## . . . . . . . . . . . . . . .

Let us now rewrite the vector  $\mathbf{u}_0$  as a linear combination of the eigenvectors  $v_1$  and  $v_2$ .

That is we are seeking values  $c_1$  and  $c_2$  such that  $c_1\mathbf{v}_1 + c_2\mathbf{v}_2 = \mathbf{u}_0$ 

$$
\alpha \begin{bmatrix} 1+\sqrt{5} \\ 2 \\ 1 \end{bmatrix} + \alpha \begin{bmatrix} 1-\sqrt{5} \\ 2 \\ 1 \end{bmatrix} = \begin{bmatrix} 1 \\ 0 \end{bmatrix} \iff \begin{bmatrix} 1 + \sqrt{5} + \alpha \frac{1-\sqrt{5}}{2} \\ \alpha + \alpha \end{bmatrix} - \begin{bmatrix} 1 \\ 0 \end{bmatrix}
$$

$$
\iff \begin{bmatrix} \frac{1+\sqrt{5}}{2} & \frac{1-\sqrt{5}}{2} \\ 1 & 2 \end{bmatrix} \begin{bmatrix} \alpha \\ \alpha \end{bmatrix} = \begin{bmatrix} 1 \\ 0 \end{bmatrix}.
$$

This system of linear equations leads to the solutions  $c_1 = 1/\sqrt{5}$  and  $c_2 = -1/\sqrt{5}$ . That is

 $f_n = \text{closest integer to } \frac{1}{\sqrt{5}} \left( \frac{1+\sqrt{2}}{2} \right)$ The eigenvalue  $\lambda_1 = (1 + \sqrt{5})/2$  is also called the **golden ratio**.

5 $\big)^{n}$ 

UK Math

 ${\sf u}_0 = \frac{1}{\sqrt{5}}\,{\sf v}_1 - \frac{1}{\sqrt{5}}\,{\sf v}_2.$ 

Hence the relation 
$$
\mathbf{u}_n = A^n \mathbf{u}_0
$$
 translates into the following  
\n
$$
u_n = A^n \left(\frac{1}{\sqrt{5}} \mathbf{v}_1 - \frac{1}{\sqrt{5}} \mathbf{v}_2\right) \iff u_n = \frac{1}{\sqrt{5}} A^n \mathbf{v}_1 - \frac{1}{\sqrt{5}} A^n \mathbf{v}_2 \iff u_n = \frac{1}{\sqrt{5}} \lambda_1^2 \mathbf{v}_1 - \frac{1}{\sqrt{5}} \lambda_2^2 \mathbf{v}_2
$$
\n
$$
\iff \begin{bmatrix} \frac{\ell_{n+1}}{\ell_n} \\ \frac{\ell_n}{\ell_n} \end{bmatrix} = \frac{1}{\sqrt{5}} \left(\frac{1+\sqrt{5}}{2}\right)^n \begin{bmatrix} \frac{1+\sqrt{5}}{2} \\ \frac{1}{2} \end{bmatrix} = \frac{1}{\sqrt{5}} \left(\frac{1-\sqrt{5}}{2}\right)^n \begin{bmatrix} \frac{1-\sqrt{5}}{2} \\ \frac{1}{2} \end{bmatrix}
$$

In other words we have

$$
\mathbf{u}_n = A^n \mathbf{u}_0 = A^n (c_1 \mathbf{v}_1 + c_2 \mathbf{v}_2) = c_1 A^n \mathbf{v}_1 + c_2 A^n \mathbf{v}_2 = c_1 \lambda_1^n \mathbf{v}_1 + c_2 \lambda_2^n \mathbf{v}_2.
$$

The above matrix equation translates into the following two (consistent)expressions

$$
f_{n+1} = \frac{1}{\sqrt{5}} \left(\frac{1+\sqrt{5}}{2}\right)^{n+1} - \frac{1}{\sqrt{5}} \left(\frac{1-\sqrt{5}}{2}\right)^{n+1} \qquad \text{and} \qquad \boxed{f_n = \frac{1}{\sqrt{5}} \left(\frac{1+\sqrt{5}}{2}\right)^n - \frac{1}{\sqrt{5}} \left(\frac{1-\sqrt{5}}{2}\right)^n}
$$

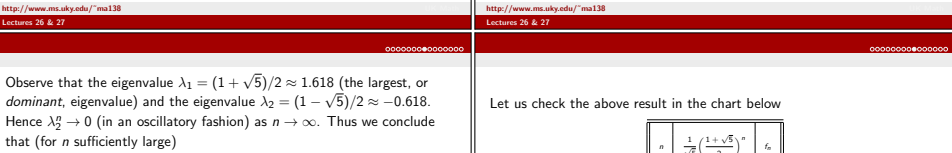

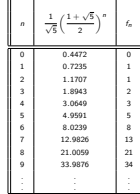

http://www.ms.uky.edu/˜ma138UK Math

Lectures 26 & 27

http://www.ms.uky.edu/˜ma138Lectures 26 & 27

that (for  $n$  sufficiently large)

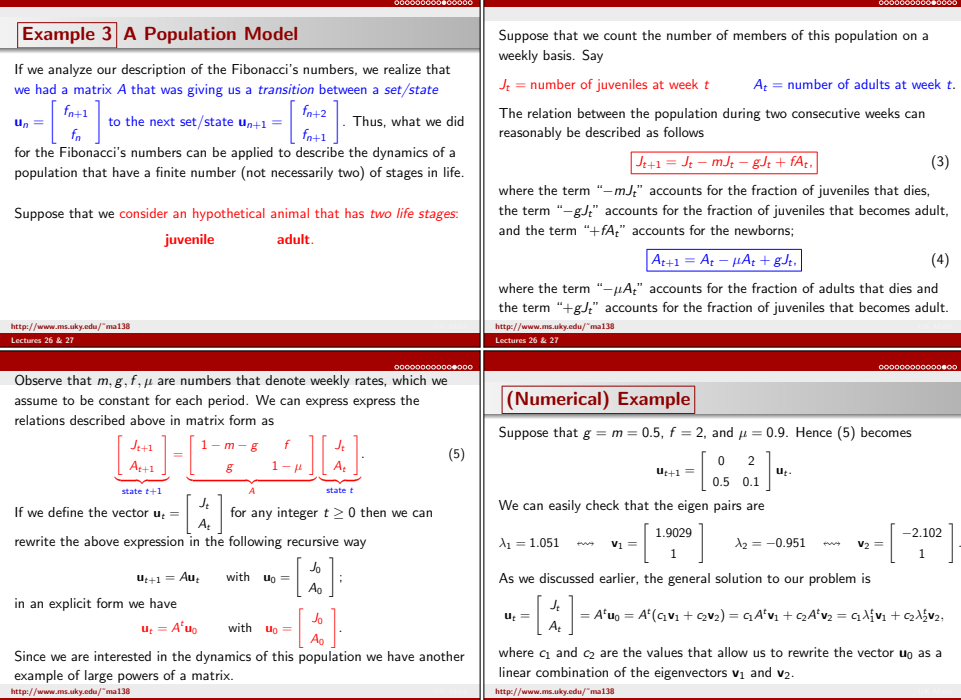

Lectures 26 & 27

┞ Ξ

## <u>. . . . . . . . . . . . . .</u>

As it happened in the case of the Fibonacci's numbers, one of theeigenvalues is dominant. Namely,  $\lambda_1 = 1.051 > -0.951 = \lambda_2$ .<br>Thus we can rewrite our solution as Thus we can rewrite our solution as

$$
\mathbf{u}_t = \begin{bmatrix} J_t \\ A_t \end{bmatrix} = \lambda_1^t \left( c_1 \mathbf{v}_1 + c_2 \left( \frac{\lambda_2}{\lambda_1} \right)^t \mathbf{v}_2 \right) \underset{\text{as } t \to \infty}{\approx} \lambda_1^t c_1 \mathbf{v}_1.
$$

It makes sense to call the **dominant** eigenvalue  $\lambda_1$  the **growth rate**  $(\lambda_1 = 1.051 \leftrightarrow g$  growth rate = 5.1%) and the corresponding eiger  $(v_1 = 1.051 \leftrightarrow group$  growth rate<br>  $v_1$  the stable age structure.  $(\lambda_1 = 1.051 \leftrightarrow g$  rowth rate = 5.1%) and the corresponding eigenvector<br>**v**<sub>1</sub> the **stable age structure**.<br>Also observe that the second term in the general solution leads to an

oscillating (decaying) behavior caused by the factor  $(-0.951)^t$ .

As we observed earlier in the long run we have

$$
\mathbf{u}_t = \left[ \begin{array}{c} J_t \\ A_t \end{array} \right] \approx c_1 (1.051)^t \left[ \begin{array}{c} 1.9029 \\ 1 \end{array} \right]
$$

UK Math

http://www.ms.uky.edu/˜ma138Lectures 26 & 27

This implies that the ratio  $\frac{J_t}{A_t} = \frac{c_1(1.051)^t 1.9029}{c_1(1.051)^t}$  This means that in the long run the population will consist of 65.6% of $= 1.9029$  is constant. juveniles and  $34.4\%$  of adults<sup>1</sup>. In other words there will be about  $1.9$ juveniles for every adult.

**Remark.** The above population model is an example of a *Leslie matrix.*<br>\ You can read more about Leslie matrices (even for populations with morethan two life stages!) on pages 459-464 and 483-486 of our textbook Calculus for Biology and Medicine by Claudia Neuhauser. The example is taken from the book *Mathematical Methods in Biology* by J.D. Logan and<br>W.W.L. J. *(1993-*95) W. Wolensky (pages 103-105).

http://www.ms.uky.edu/˜ma138 UK MathLectures 26 & 27

<sup>&</sup>lt;sup>1</sup>If x represents the percentage of juvenile then  $100 - x$  represents the percentage of Its. Hence the equation (ratio)  $x/(100 - x) = 1.9029$  gives the solution  $a$ dults. Hence the equation (ratio)  $x/(100-x) = 1.9029$  gives the solution<br> $x = 190.29/2.9029 \approx 65.6$  and  $100 - x \approx 34.4$ . aduits. Hence the equation (ratio)  $x/(100-x)$ <br> $x = 190.29/2.9029 \approx 65.6$  and  $100 - x \approx 34.4$ .